Ref: EB21-531

# Word 2019

# Tekstbeheer en -opmaak voor professionele documenten

#### **Doel**

*Deze training is bedoeld voor iedereen die reeds een simpel document kan opstellen, maar nu wilt leren de tekstinvoer en -wijzigingen te optimaliseren, tabstops en geavanceerdere opmaak te benutten. Na het volgen van deze training, kunt u al uw Word-documenten een professioneel uiterlijk geven.*

Iedereen die de basishandelingen in Word beheerst en gevorderde functionaliteiten optimaal wilt leren gebruiken.

De basishandelingen in Word moeten worden beheerst, om zonder moeite over te gaan naar de gevorderde functionaliteiten.

**Doelgroep Vereist niveau Verwachte duur voor de onmisbare modules**

> 4 uur 39 min (Videofragmenten van gemiddeld 5 minuten)

# Inhoud van de opleiding

### **Onmisbare modules**

#### **Tekstbeheer**

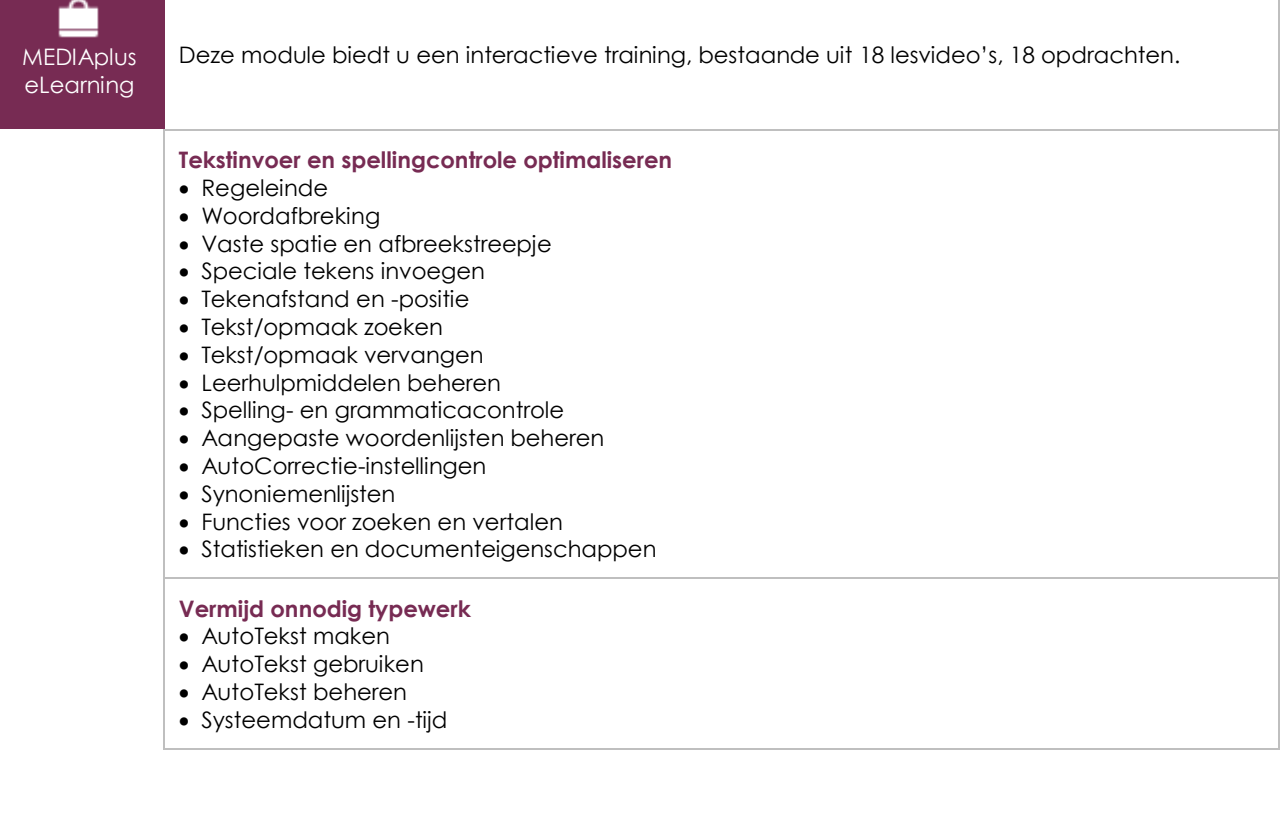

# Opmaak en afdrukken

**MEDIAplus** eLearning

Deze module biedt u een interactieve training, bestaande uit 18 lesvideo's, 18 opdrachten en 1 dossier met aanvullende informatie.

#### **Tabs beheren, lijsten en andere opmaak**

- Tabstops instellen
- Tabs met opvultekens
- Tabstops beheren
- Nummering en opsomming
- Aangepaste opsommingstekens
- Aangepaste genummerde lijst
- Meerdere lijstniveaus
- Lijststijl
- Verkeerd-om inspringen
- Decoratieve initiaal
- **Uw documenten afdrukken**
- Weergave documenten en vensters
- Document, voorblad of lege pagina invoegen
- Pagina-indeling
- Zoomweergave
- Afdrukken
- Pagina-einde
- Wat u moet weten over: Kop- en voettekst
- Kop- en voettekst
- Paginanummering

### Office 2019 : cases Excel, Word of PowerPoint met een Office 365 abonnement

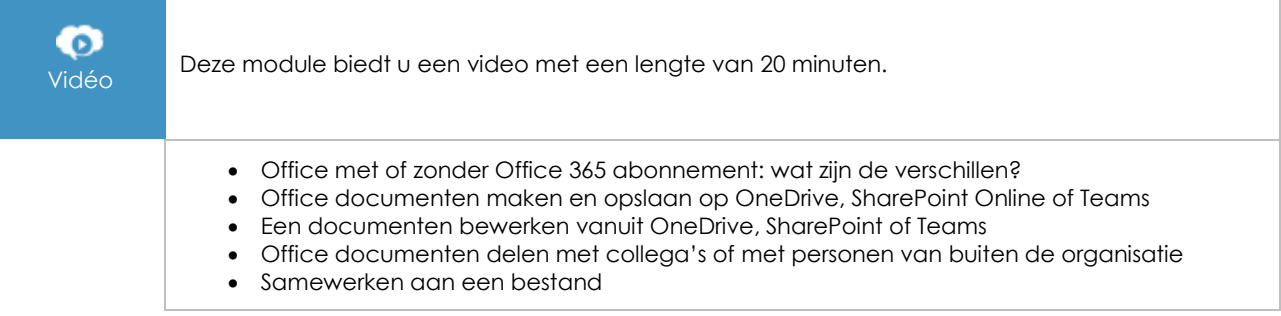

# **Extra lesmateriaal**

# Onmisbare kennis voor het maken van documenten

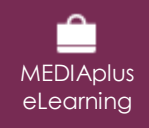

Deze module biedt u een interactieve training, bestaande uit 11 lesvideo's, 11 opdrachten en 3 dossiers met aanvullende informatie.

#### **Leer Word kennen, maak, bewerk en druk een document af**

- Wat u moet weten over: Tekstverwerking
- Werkomgeving algemeen
- Zoomweergave
- Verplaatsen in document

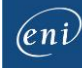

- Weergave niet-afdrukbare tekens
- Wat u moet weten over: De belangrijkste regels van typografie en hulp bij het invoeren
- Tekstinvoer
- Alinea's beheren
- Wat u moet weten over: Selecteren, kopiëren en verplaatsen
- Tekst selecteren en verwijderen
- Handelingen ongedaan maken en opnieuw uitvoeren
- Tekst verplaatsen
- Tekst kopiëren
- Word Help gebruiken

# Word (Versies 2019 en Office 365)

 $\mathbb{C}$ **Online** boek

In deze module kunt u een online boek raadplegen.

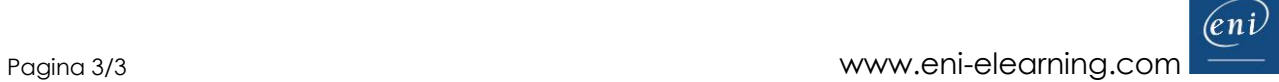